**THE SYS4U DODUMENT** 

# **Java Reflection & Introspection**

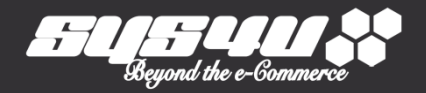

© 2012 SYS4U I&C All rights reserved. **김진아 사원** 

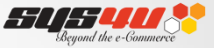

# **목차**

#### **I. 개념**

- **1. Reflection 이란?**
- **2. Introspection 이란?**
- **3. Reflection 과 Introspection 의 차이점**
- **II. 실제 사용 예**
	- **1. Instance의 생성**
	- **2. Class Type 생성**
	- **3. Instanceof 대체 Reflection API**
	- **4. Class의생성자의 정보 얻기**
	- **5. Class의 Field 얻기**
	- **6. Class의 Method 얻기**
	- **7. Method의 이름으로 Method 실행하기**
	- **8. Field값 변경**
	- **9. 배열에서의 사용**
	- **10. Reflection을 이용한 Factory pattern**

#### **Ⅲ. 관련 라이브러리**

**1. Commons.BeanUtils**

#### **Ⅳ. Q&A**

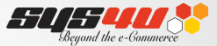

# **I. 개념**

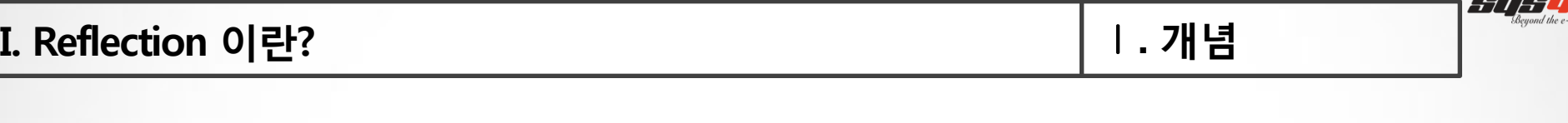

Java.lang.reflect 패키지 사용

## 클래스 인스턴스로부터 그 인스턴스가 표현하는 멤버, 필드, 메소드에 접근할 수 있는 기능

### 클래스 구조에 대한 정보 뿐만 아니라 객체의 생성, 메소드 호출, 필드 접근까지 가능

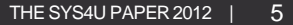

*SII 511* 

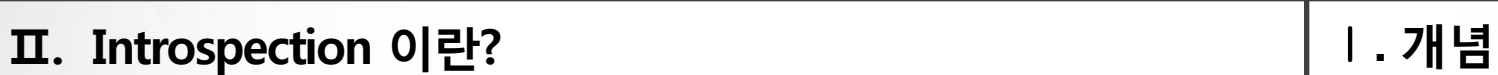

# 빈의 프로퍼티와 메소드 등을 알려주기 위해 빈의 디자인 패턴을 자동으로 분석하는 과정

### 객체의 클래스, 구현 메소드, 필드 등의 객체정보를 조사하는 과정을 의미

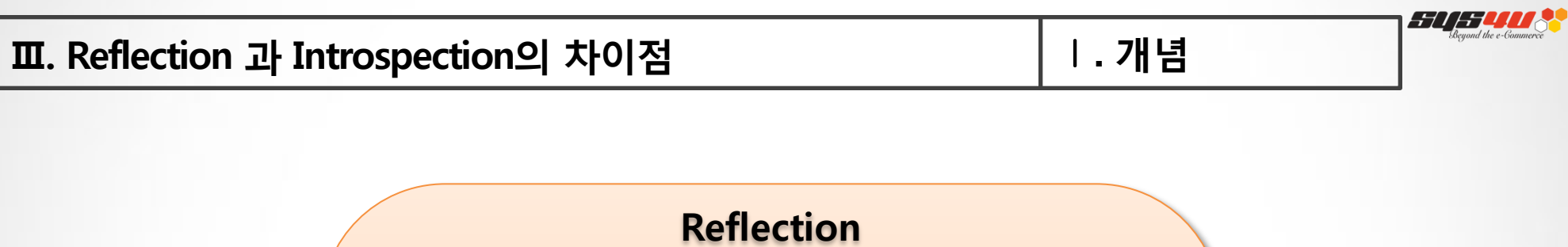

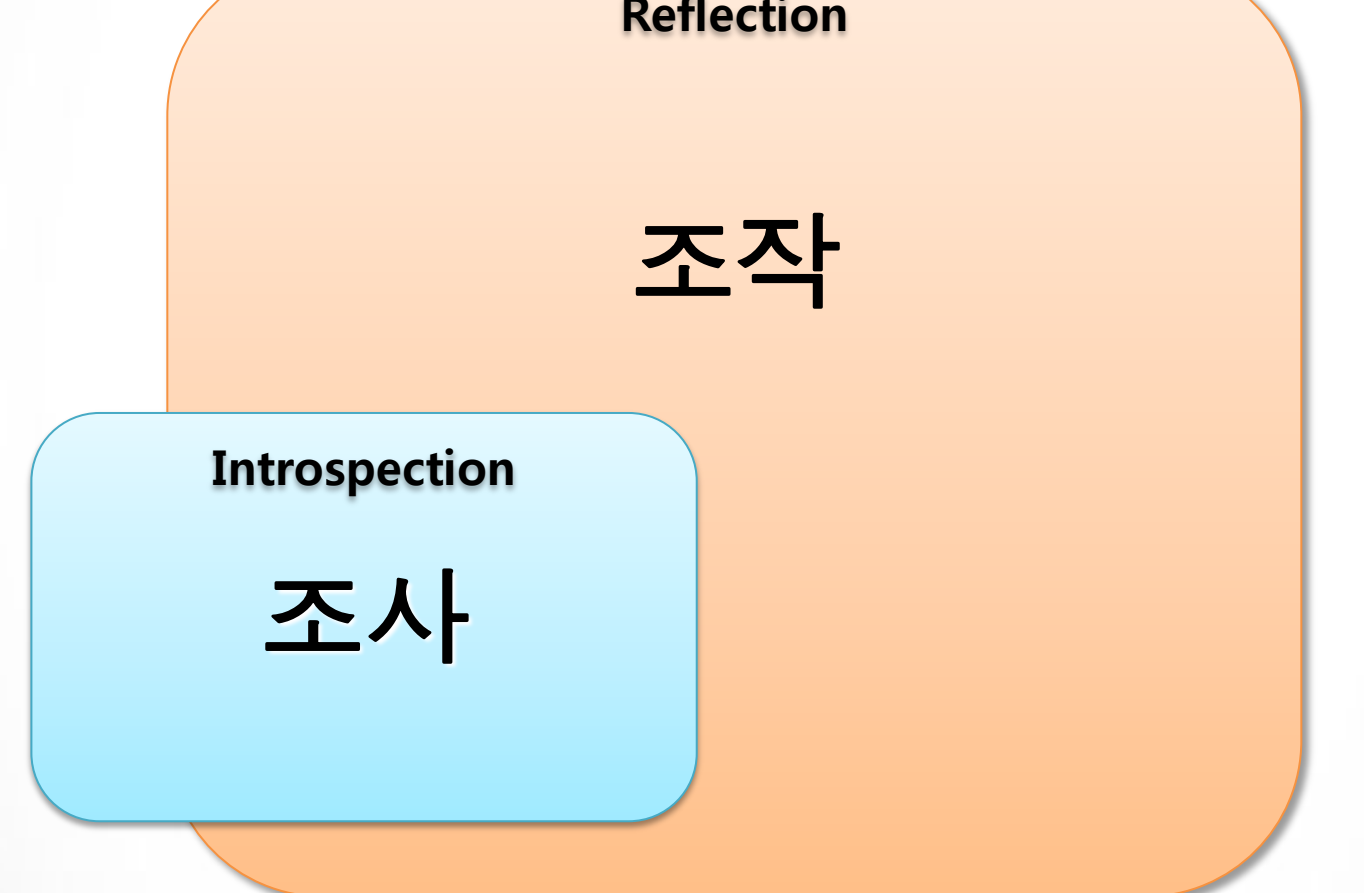

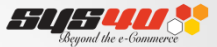

# **Ⅱ. 실제 사용 예**

THE SYS4U PAPER 2012  $| 7$ 

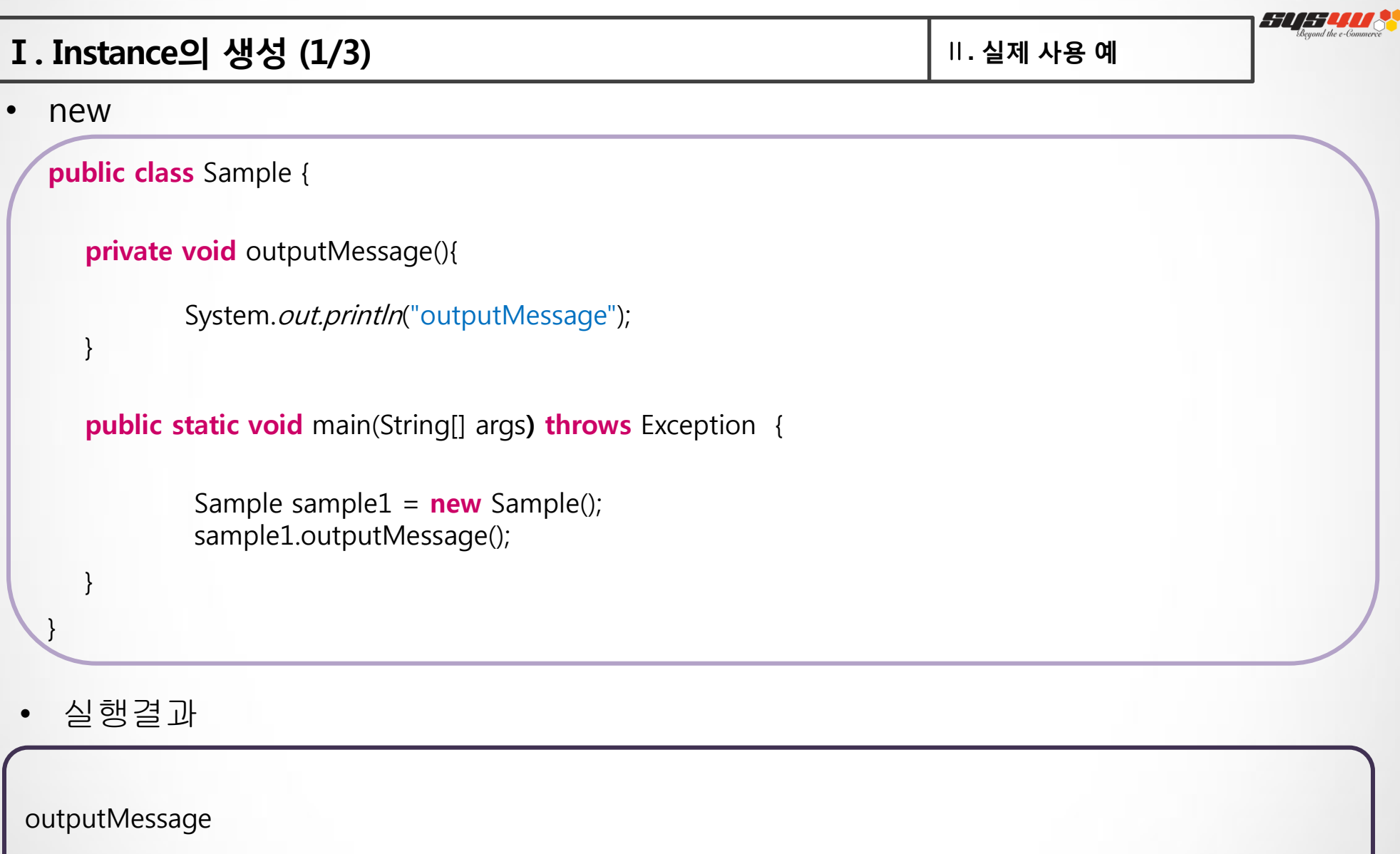

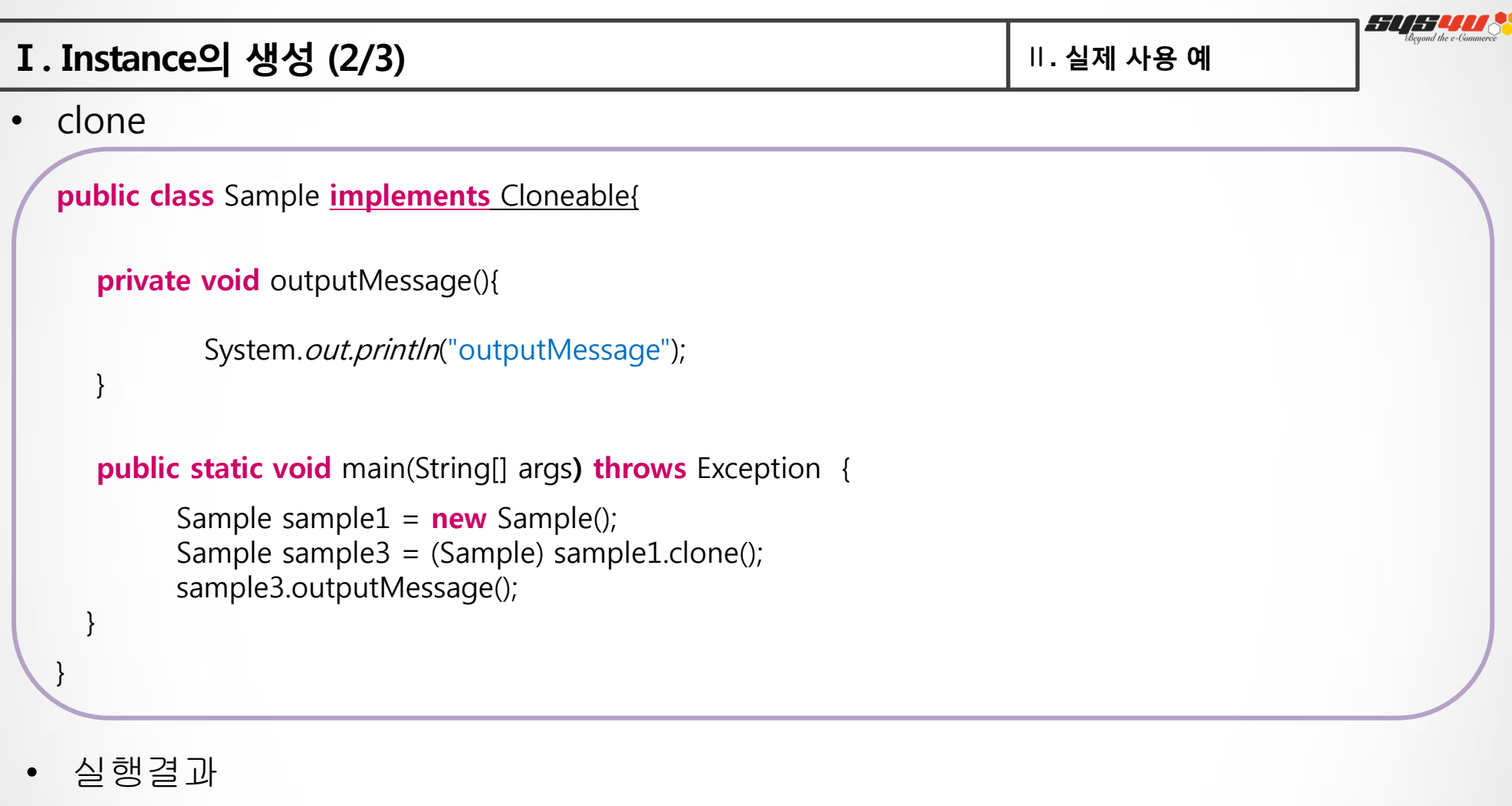

outputMessage

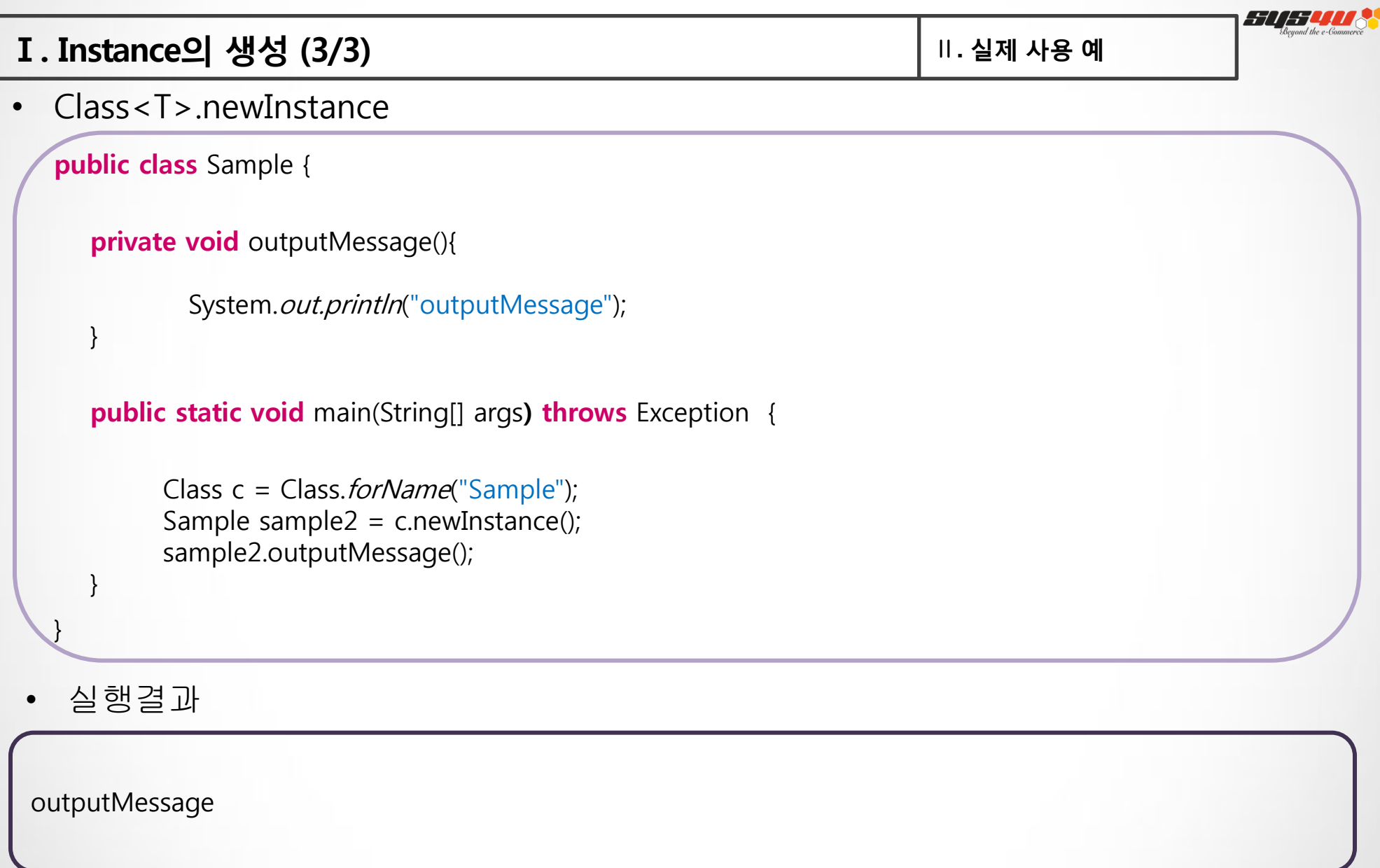

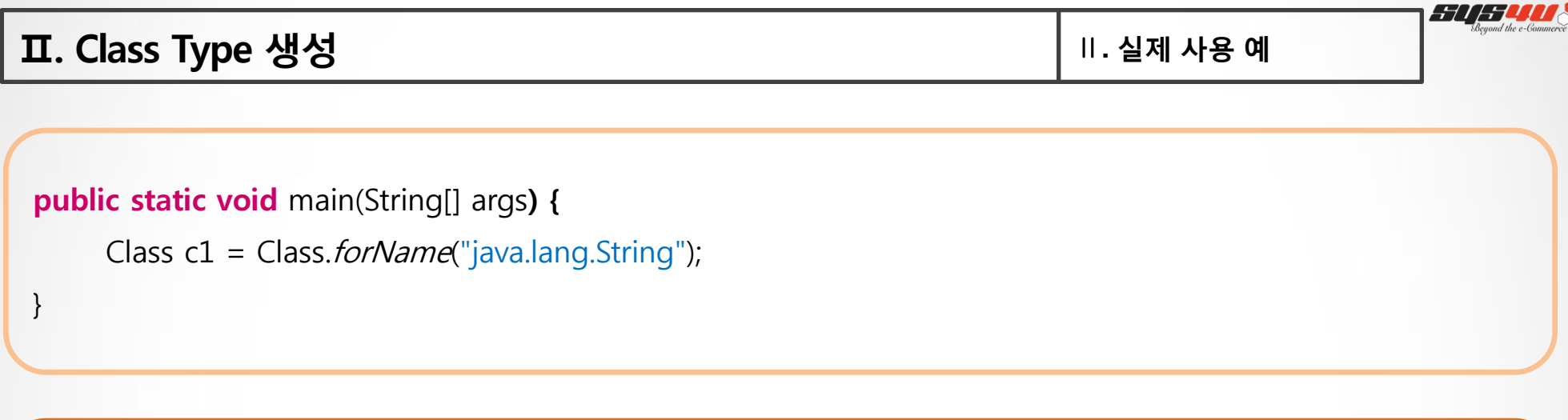

public static void main(String[] args) { Class<Integer> c2 = int.class;

}

}

public static void main(String[] args) { Class<Integer> c3 = Integer. TYPE;

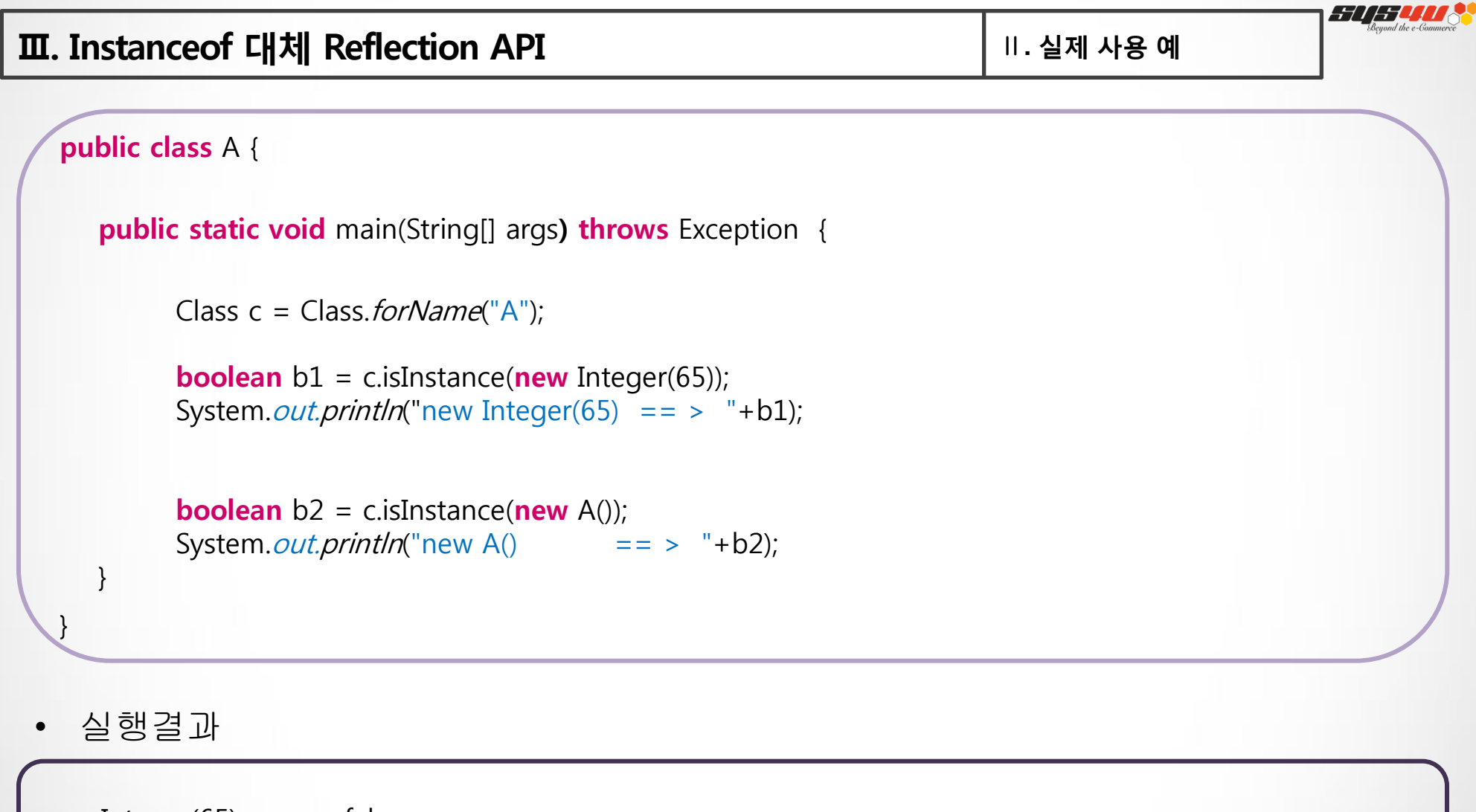

new Integer(65)  $==$  > false new  $A()$  == > true

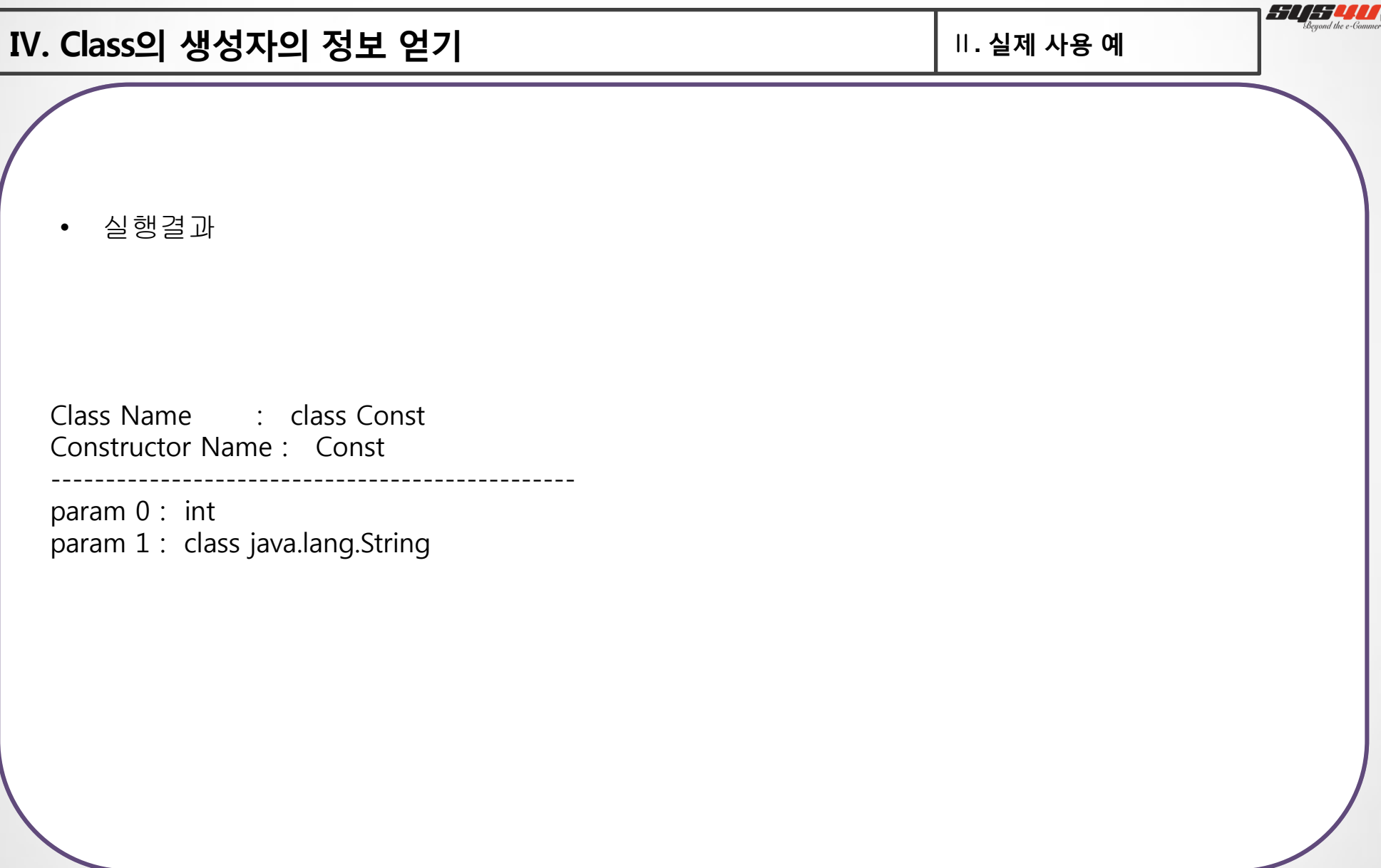

S

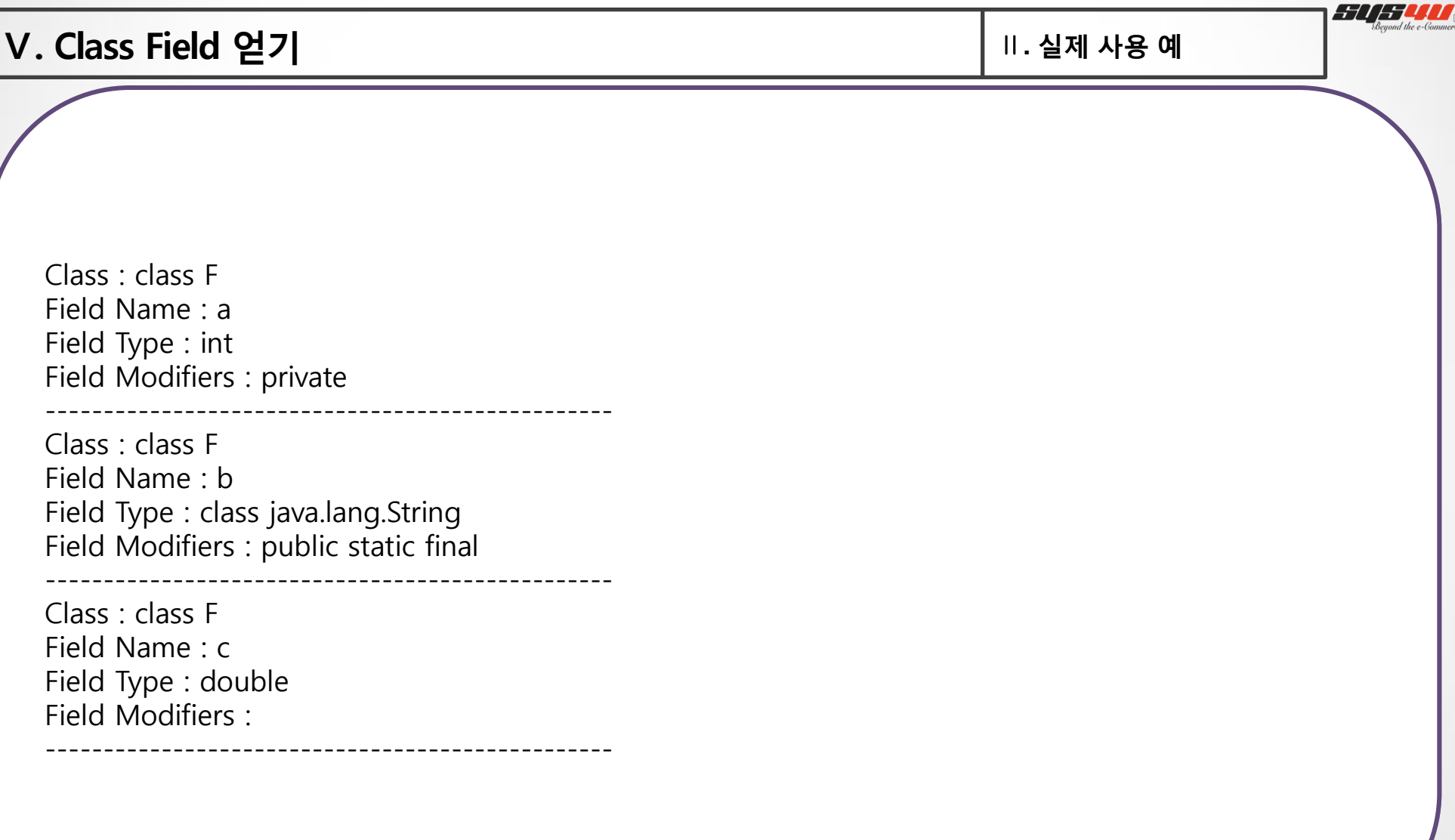

**SP** 

## Ⅵ. Class의 Method 얻기 Ⅱ**.** 실제 사용 예

public class M {

 $\overline{ }$ 

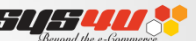

THE SYS4U PAPER 2012 | 15

Class Name : class M Method Name : main Param 0 : class [Ljava.lang.String;  $f$  aram  $\sigma$  ; class [Ljava.lang.stmg, exc 0 : class <u>java.lang.Exception</u><br>P. t. T. ReturnType : void

 System.out.println("Method Name : "+ method.getName()); Class Name : class M Method Name : test Param 0 : class java.lang.String  $\mathsf{Param} \ \mathsf{1} : \mathsf{int}$ exc 0 : class java.lang.NullPointerException ReturnType : int for (int j = 0; j < excList.length; j++) { ------------------------------------------------

------------------------------------------------

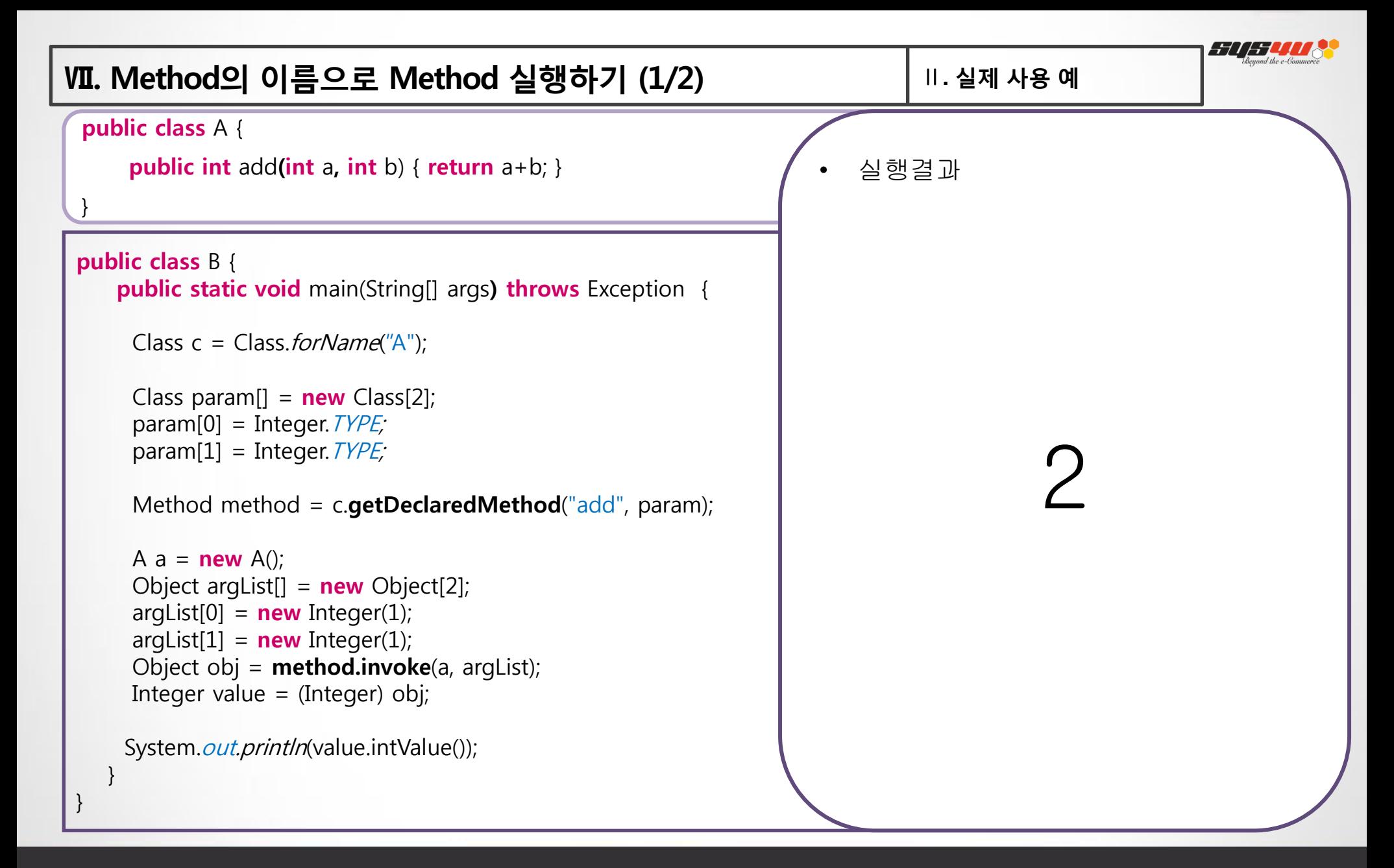

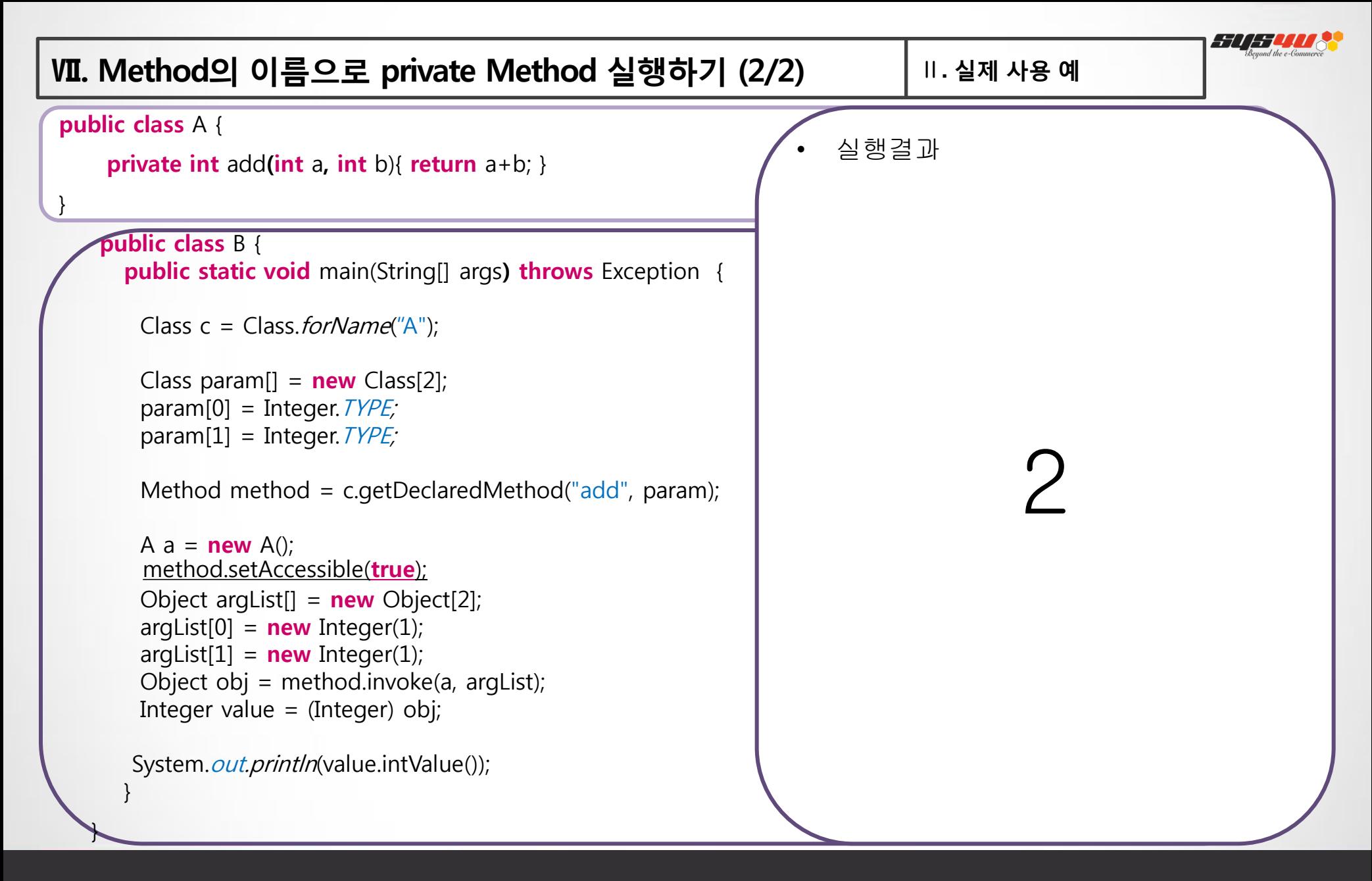

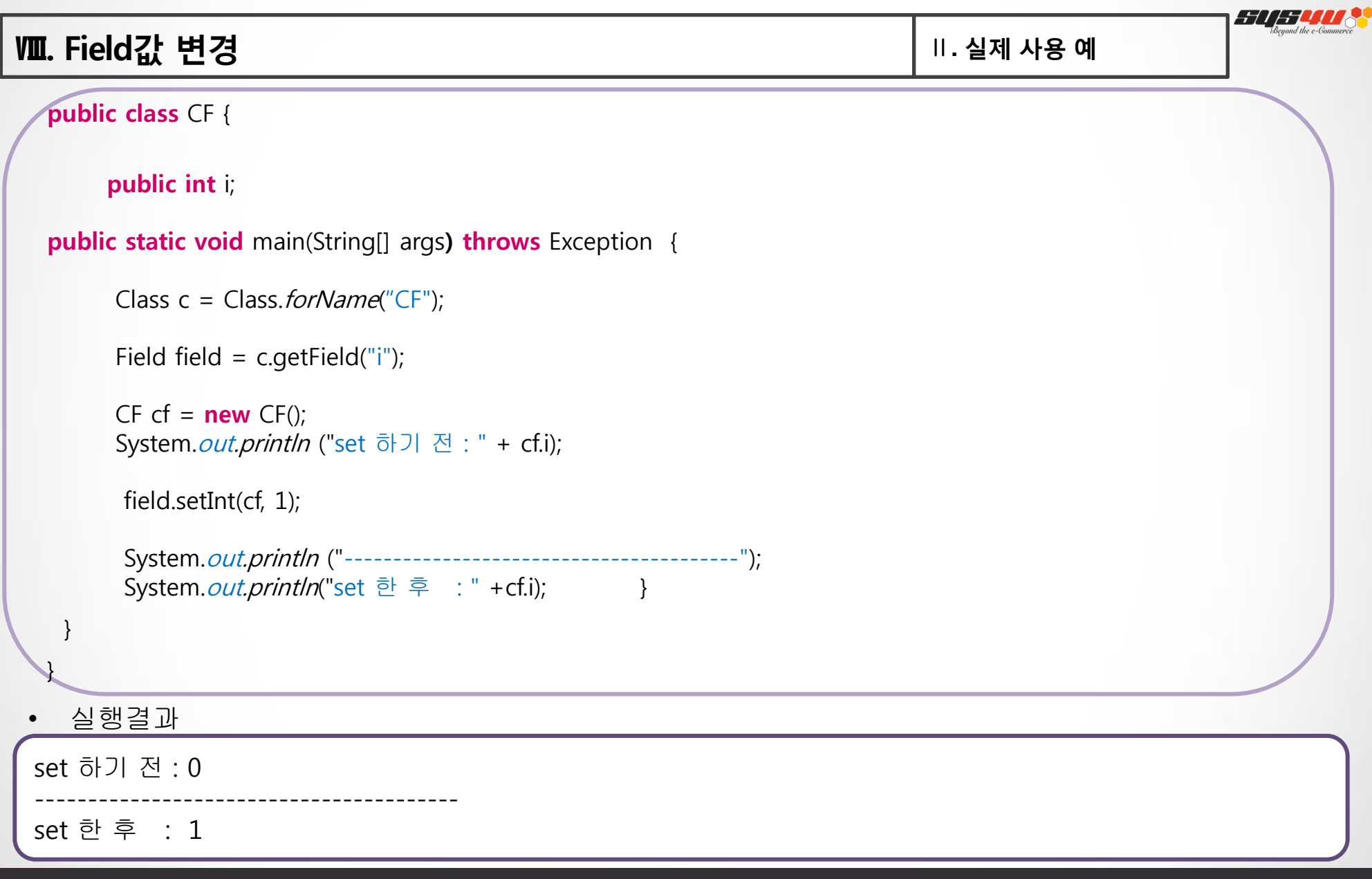

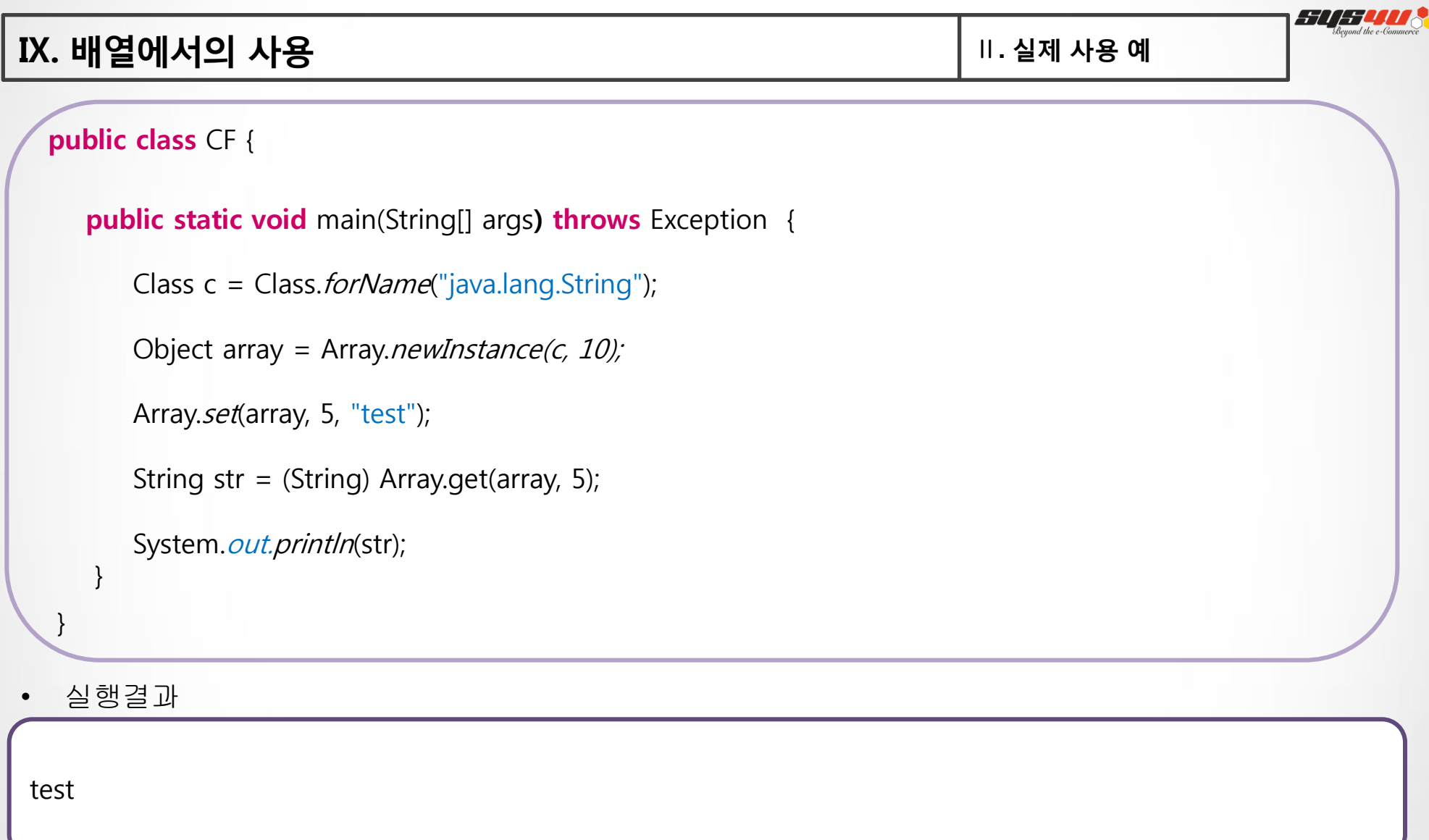

```
X. Reflection을 이용한 Factory pattern | Ⅱ. 실제 사용 예
    public Pizza getPizza(String name){
   Class c = Class.forName(type);
   \mathcal{O}(\mathcal{O})} catch (Exception e) {
   \} else if \}return pizza;
   PizzaFactoryy f = new PizzaFactoryy();
   public class PizzaFactoryy {
       public Pizza getPizzaInstance(String pizzaType){
   String type =<br>Class c = Cla
   \mathcal{O}(\mathcal{O})\} } 
 public class PizzaFactoryy {<br>
public static final Str<br>
public Pizza getPizza<br>
Pizza pizza=null;<br>
try {<br>
String type = n<br>
Class c = Class<br>
pizza = (Pizza)<br>
} catch (Exception<br>
throw new Ille<br>
}<br>
return p
          public static final String PIZZA="Pizza";
             Pizza pizza=null;
              try {
       String type = new StringBuffer(pizzaType).append(PIZZA).toString();
               pizza = (Pizza) c.newInstance();
                throw new IllegalArgumentException("No Such Pizza ["+pizzaType+"]");
        }
        } 
           public static void main(String[] args) {
             Pizza pizza = f.getPizzaInstance("Cheese");
              pizza.getPizzaName();
        }
```
 $\begin{pmatrix} 1 \\ 2 \end{pmatrix}$ 

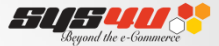

# **Ⅲ. 관련 라이브러리**

THE SYS4U PAPER 2012 | 21

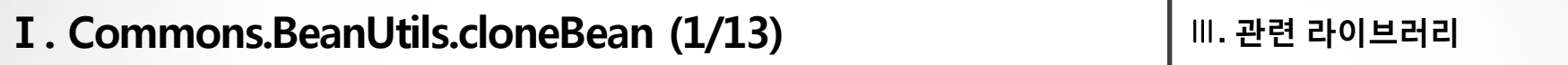

cloneBean(Object bean)

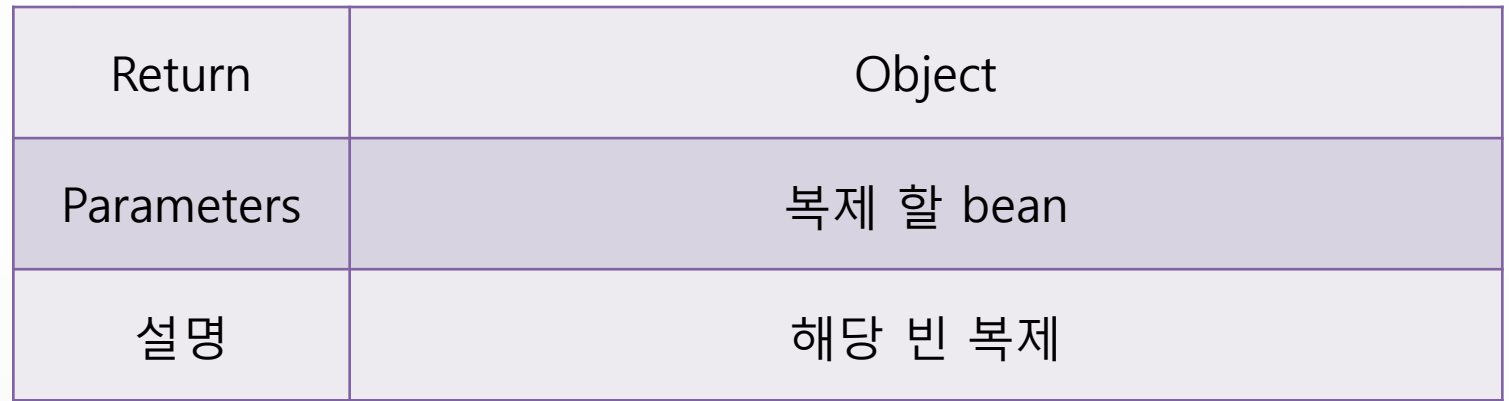

*SU 650* Beyond the e-Gomm

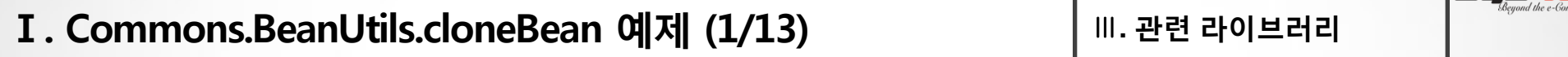

CloneBean bean =  $new$  CloneBean();

CloneBean clone = (CloneBean) BeanUtils.*cloneBean*(bean);

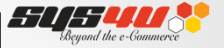

# copyProperties(Object dest, Object orig)

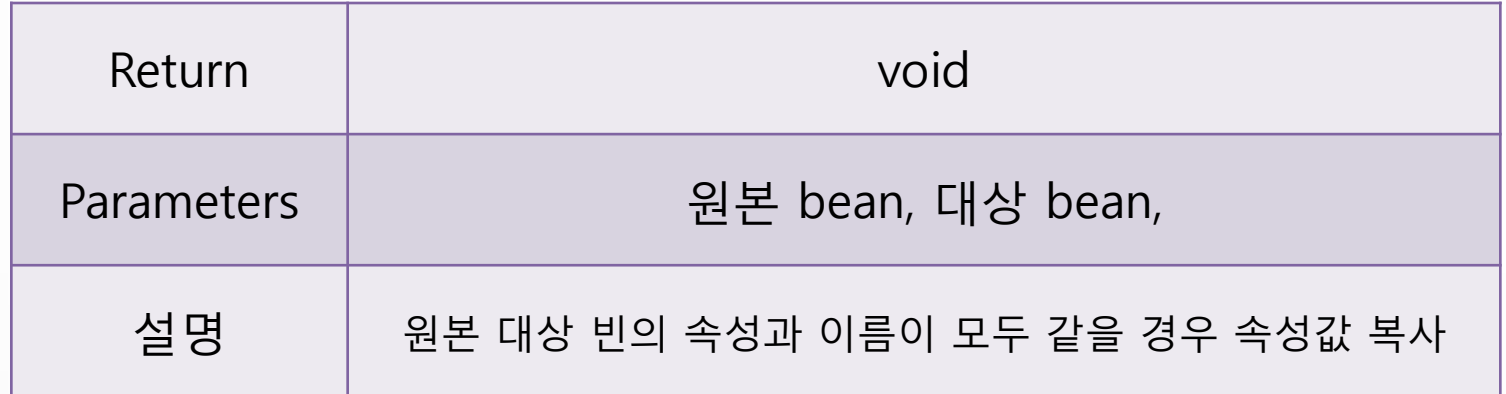

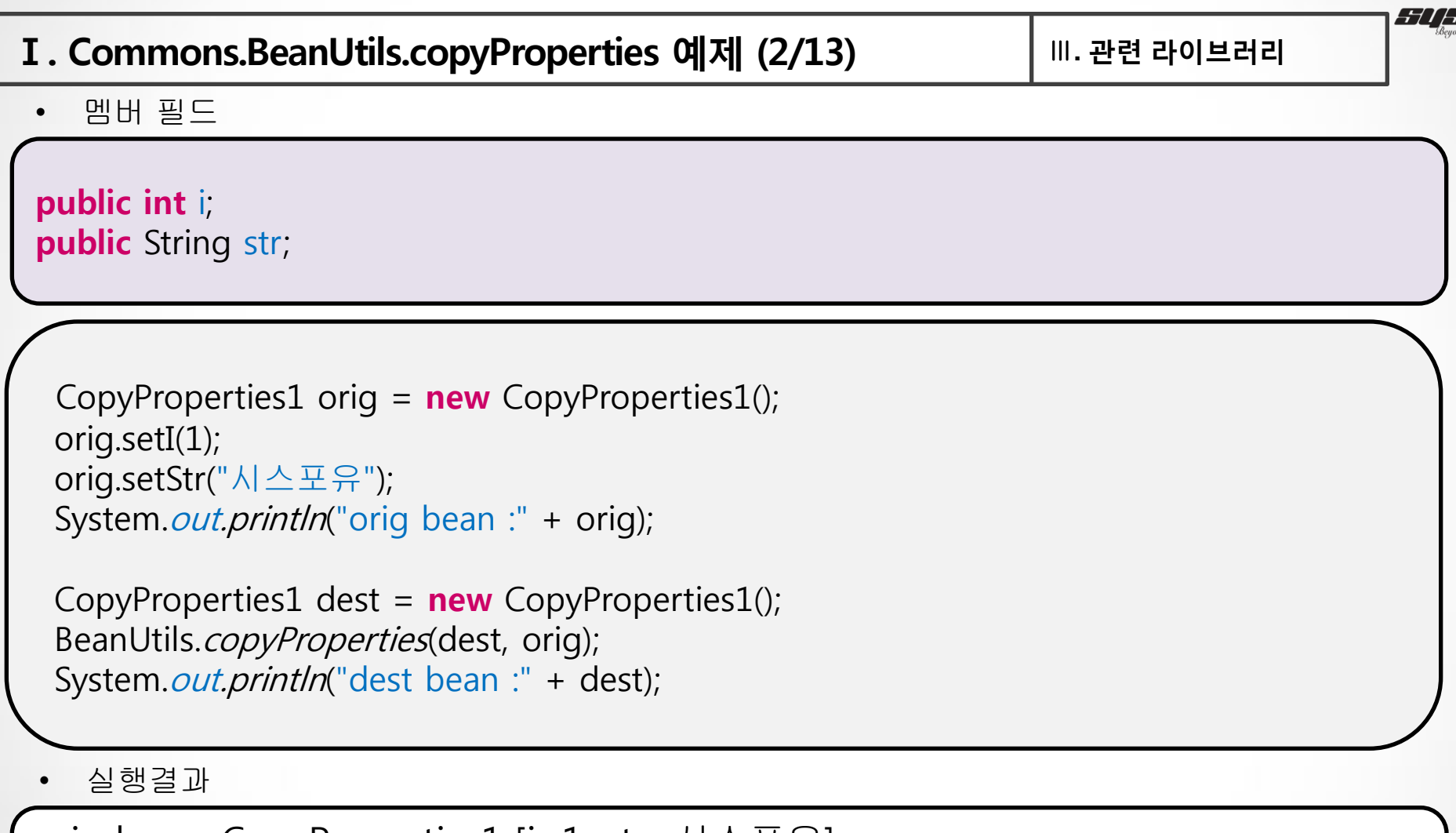

orig bean :CopyProperties1 [i=1, str=시스포유]

dest bean :CopyProperties1 [i=1, str=시스포유]

l the e-Cana

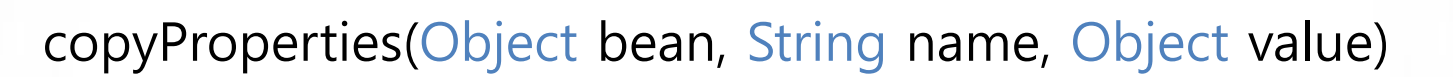

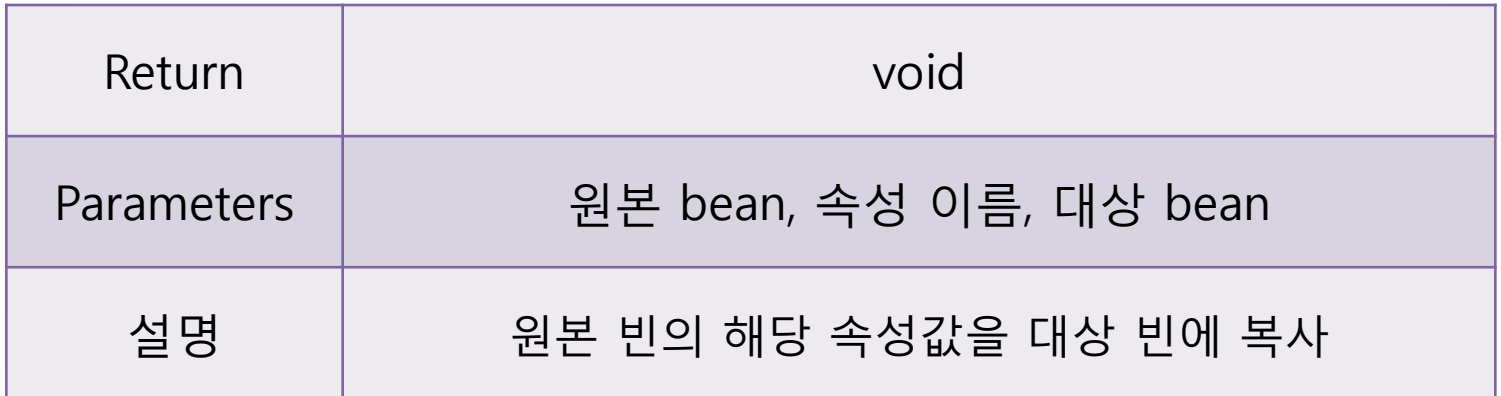

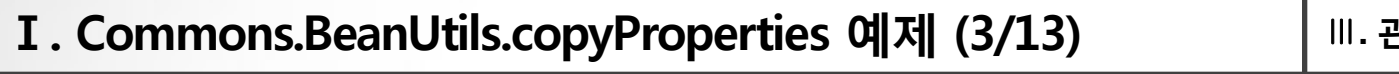

• 멤버 필드

public int i; public String str;

CopyProperties2 bean = new CopyProperties2(); System.out.println("copy 하기 전 bean : " + bean);

BeanUtils.*copyProperty*(bean, "str", "시스포유");

System.out.println("copy 한 후 bean : " + bean);

• 실행결과

copy 하기 전 bean : CopyProperties2 [i=0, str=null] copy 한 후 bean : CopyProperties2 [i=0, str=시스포유]

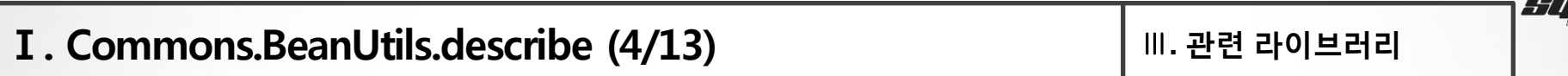

# describe(Object bean)

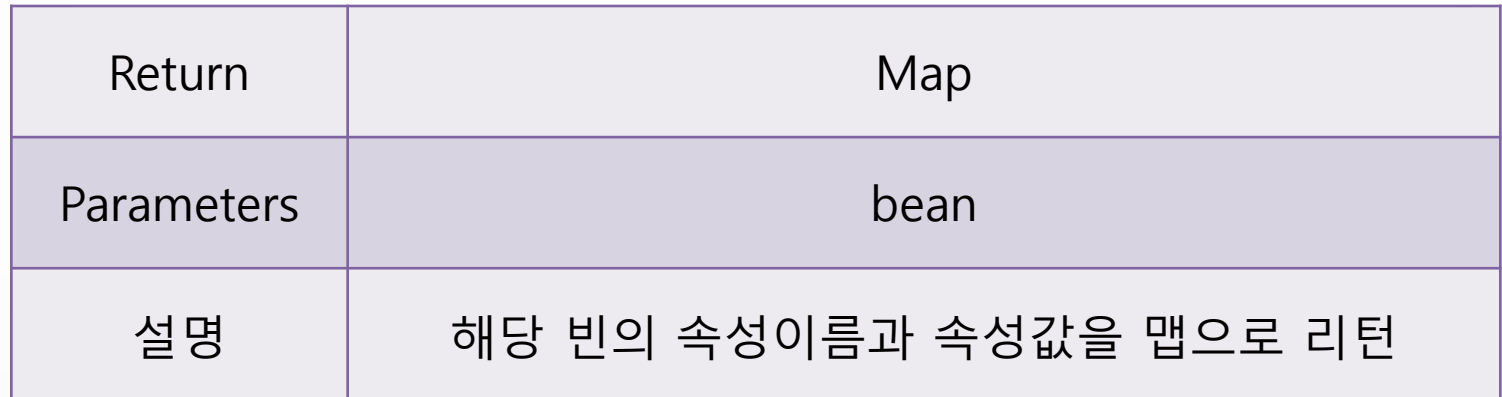

Beyond the e-Gomm

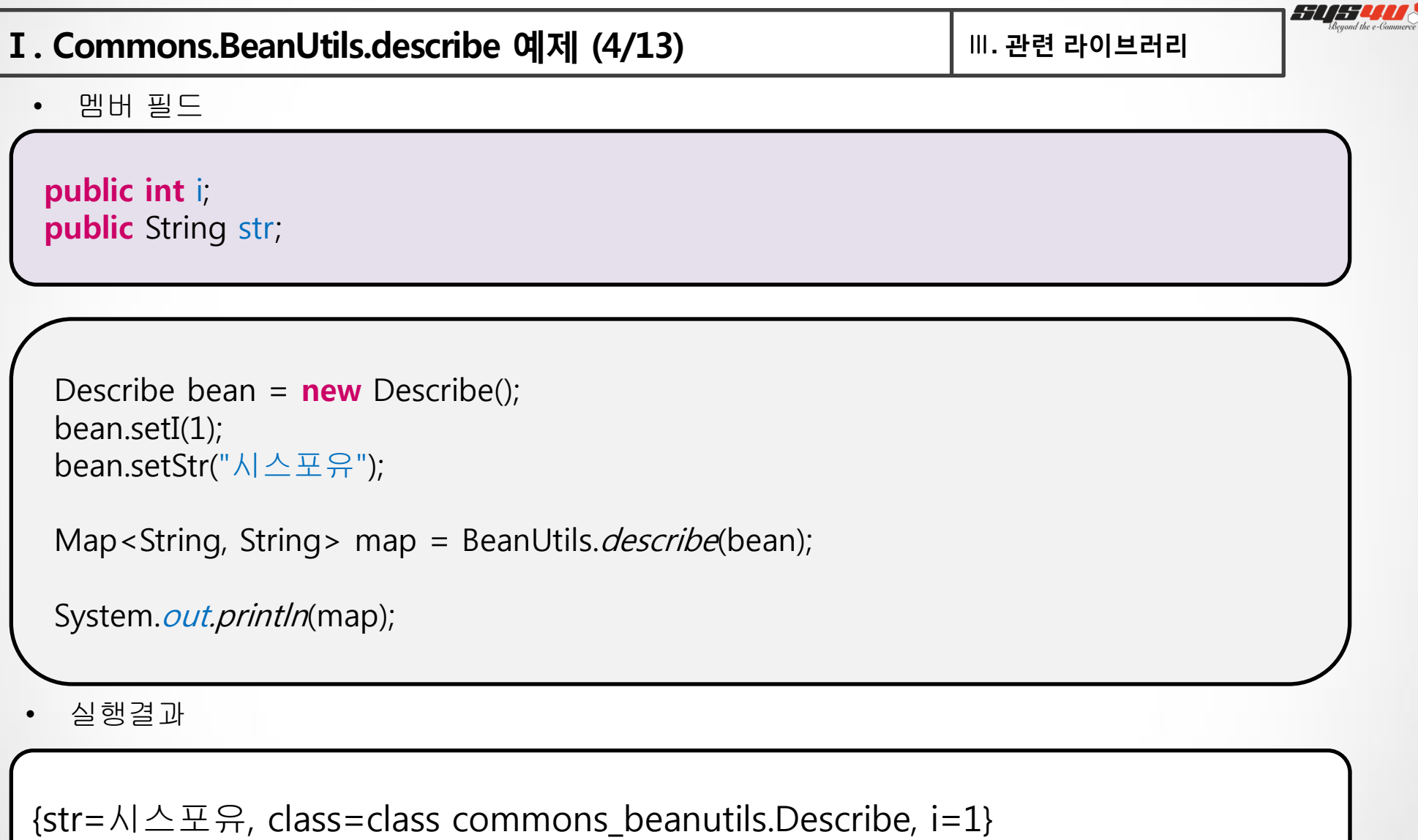

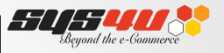

getArrayProperty(Object bean, String name)

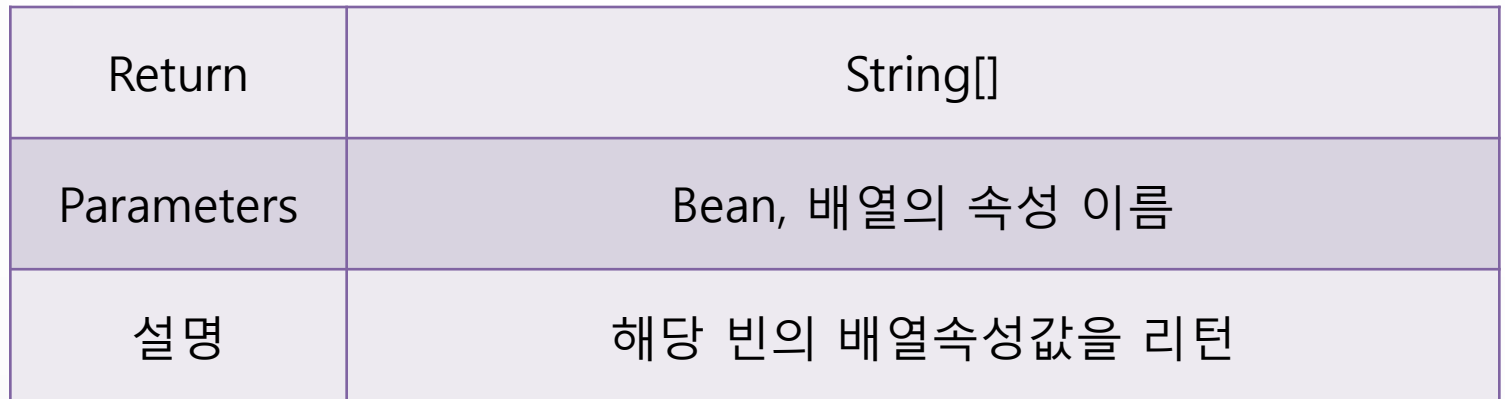

• 멤버 필드

public String[] arrayStr = new String[] {"시스포유", "김진아"};

```
GetArrayProperty bean = new GetArrayProperty();
```

```
String[] arrayStr = BeanUtils.getArrayProperty(bean, "arrayStr");
```
System.*out.println*("arrayStr[0] : " + arrayStr[0]); System.out.println("arrayStr[1] : " + arrayStr[1]);

• 실행결과

arrayStr[0] : 시스포유

arrayStr[1] : 김진아

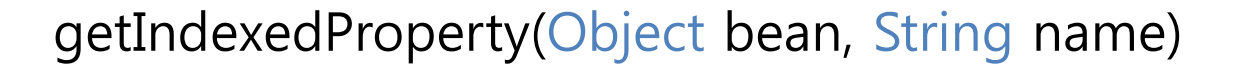

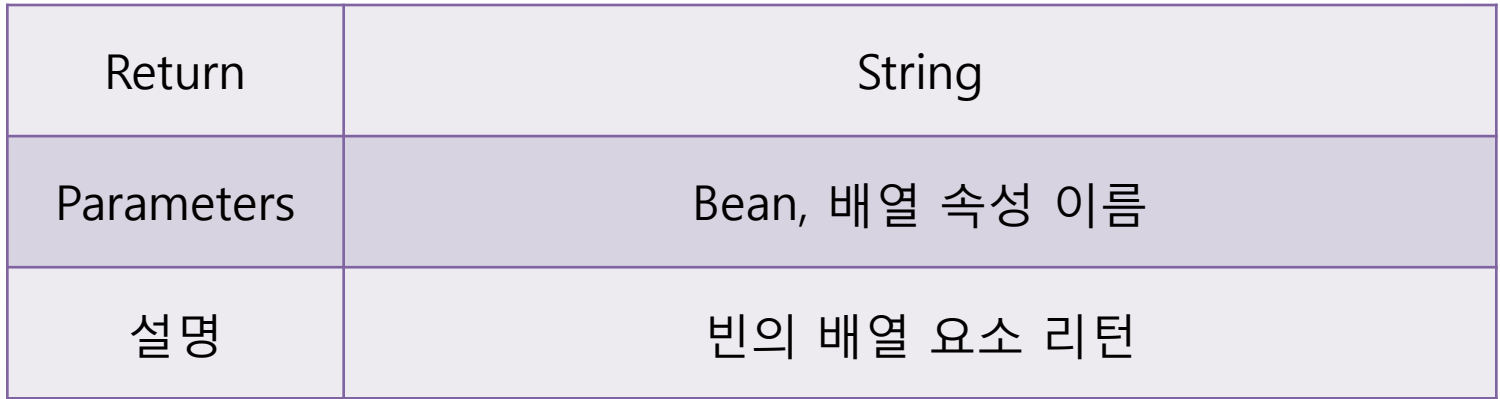

• 멤버 필드

public String[] arrayStr = new String[] {"시스포유", "김진아"};

```
GetIndexedProperty bean = new GetIndexedProperty();
```

```
String value = BeanUtils.getIndexedProperty(bean, "arrayStr[0]");
```

```
System.out.println("arrayStr[0] : " + value);
```
• 실행결과

arrayStr[0] : 시스포유

getIndexedProperty(Object bean, String name, int index)

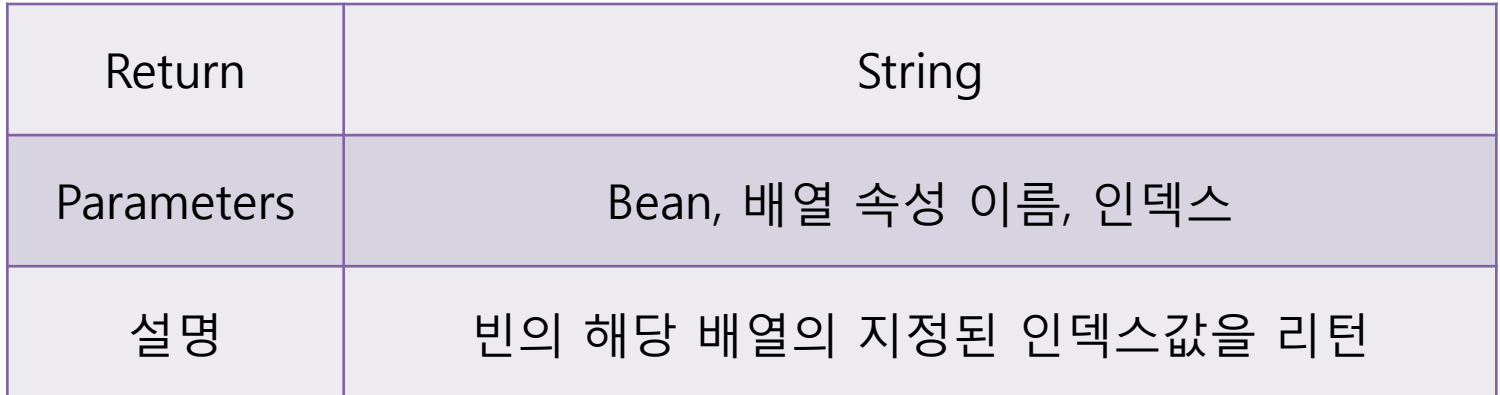

• 멤버 필드

public String[] arrayStr = new String[] {"시스포유", "김진아"};

```
GetIndexedProperty2 bean = new GetIndexedProperty2();
```
String value = BeanUtils.*getIndexedProperty*(bean, "arrayStr", 1);

```
System.out.println("arrayStr[1] : " + value);
```
• 실행결과

arrayStr[1] : 김진아

getMappedProperty(Object bean, String name)

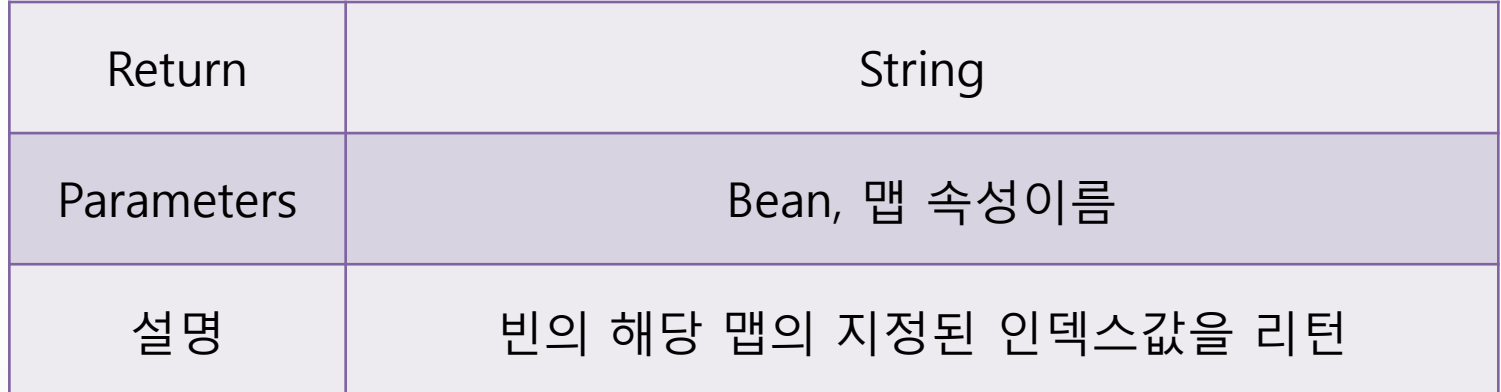

## Ⅰ. Commons.BeanUtils.getMappedProperty 예제 (8/13) Ⅲ**.** 관련 라이브러리

#### • 멤버 필드

**Public** Map<String, String> map = **new** HashMap<String, String>(); map.put("company", "시스포유"); map.put("name", "김진아");

```
GetMappedProperty1 bean = new GetMappedProperty1();
```

```
String value = BeanUtils.getMappedProperty(bean, "map(company)");
```
System.*out.println*("map(company) : " + value);

• 실행결과

map(company) : 시스포유

getMappedProperty(Object bean, String name, String key)

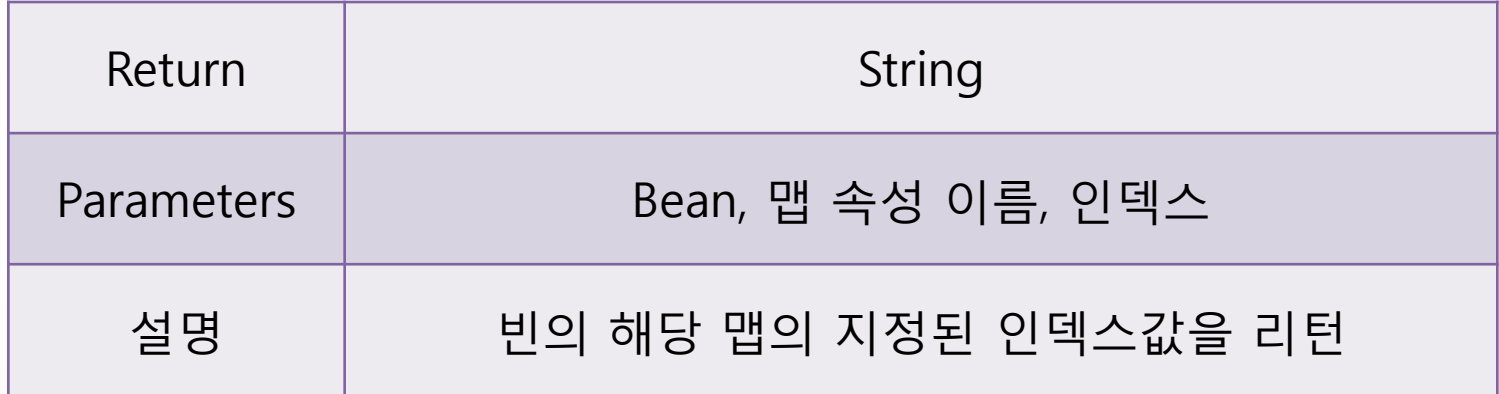

## Ⅰ. Commons.BeanUtils.getMappedProperty 예제 (9/13) Ⅲ**.** 관련 라이브러리

#### • 멤버 필드

Public Map<String, String> map = new HashMap<String, String>(); map.put("company", "시스포유"); map.put("name", "김진아");

```
GetMappedProperty2 bean = new GetMappedProperty2();
```
String value = BeanUtils.*getMappedProperty*(bean, "map", "name");

System.*out.println*("map(name) : " + value);

• 실행결과

map(name) : 김진아

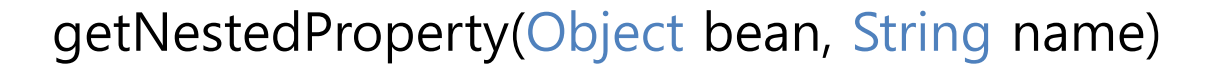

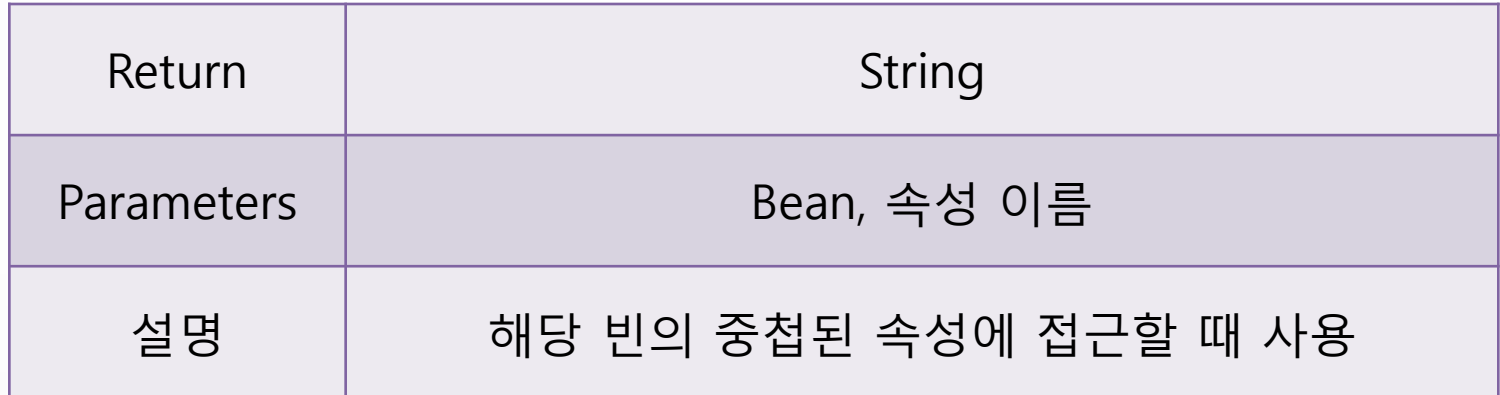

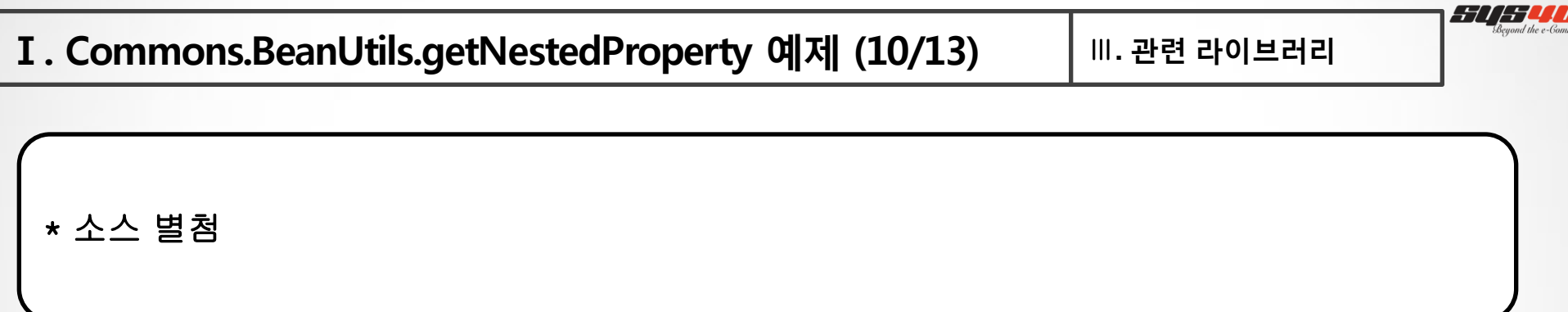

Sommerc

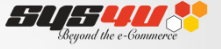

## getProperty(Object bean, String name)

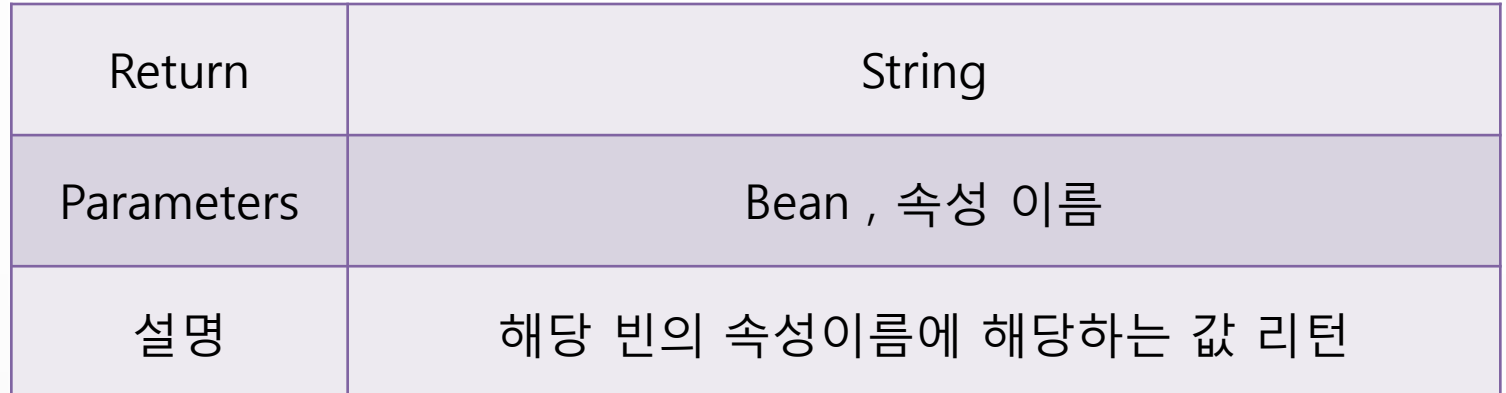

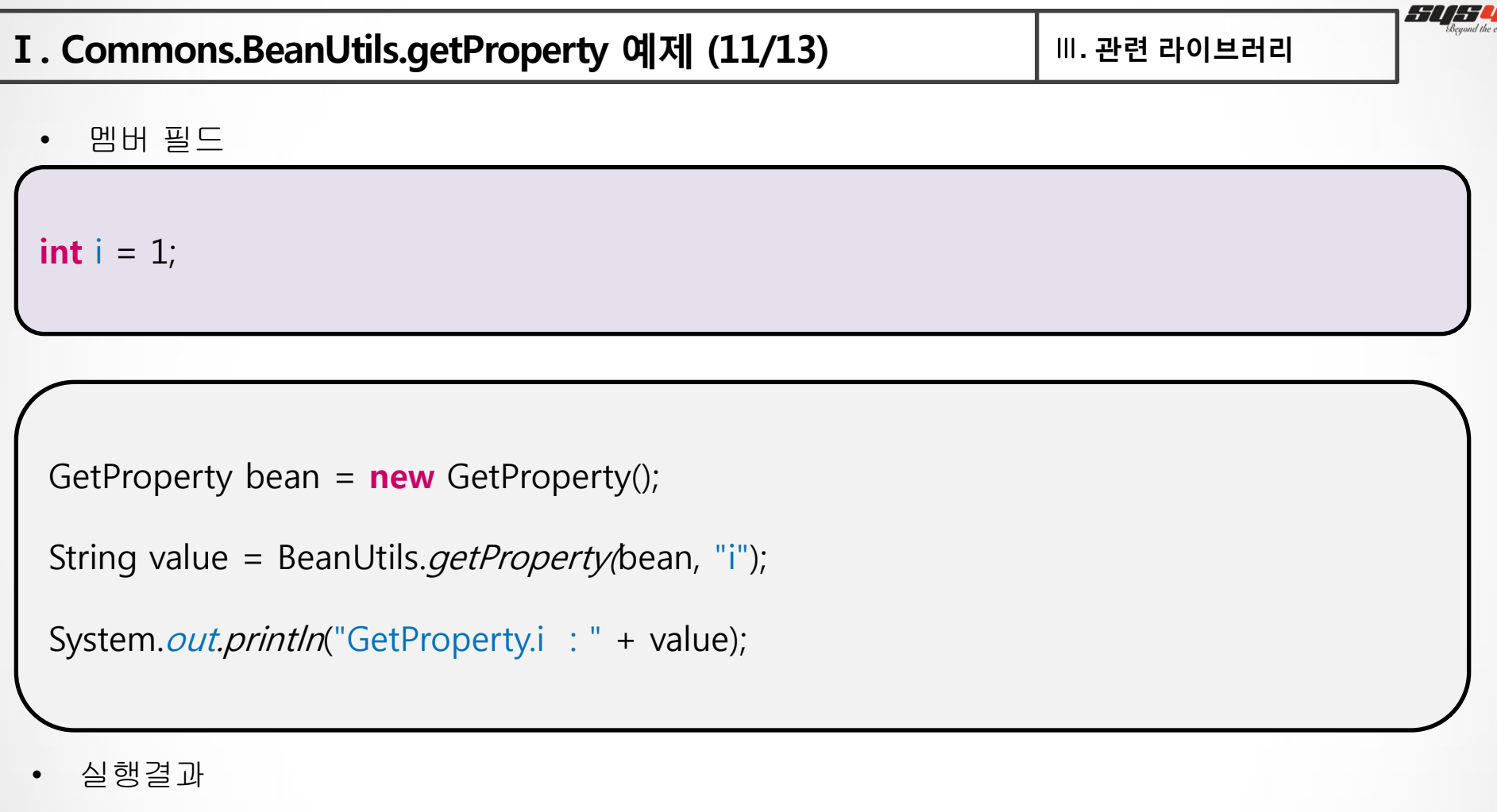

GetProperty.i : 1

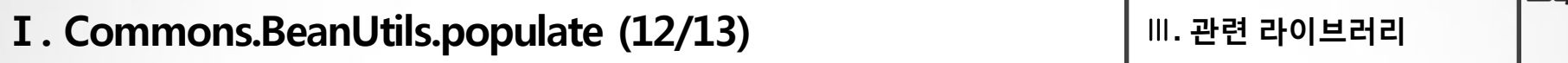

populate(Object bean, Map properties)

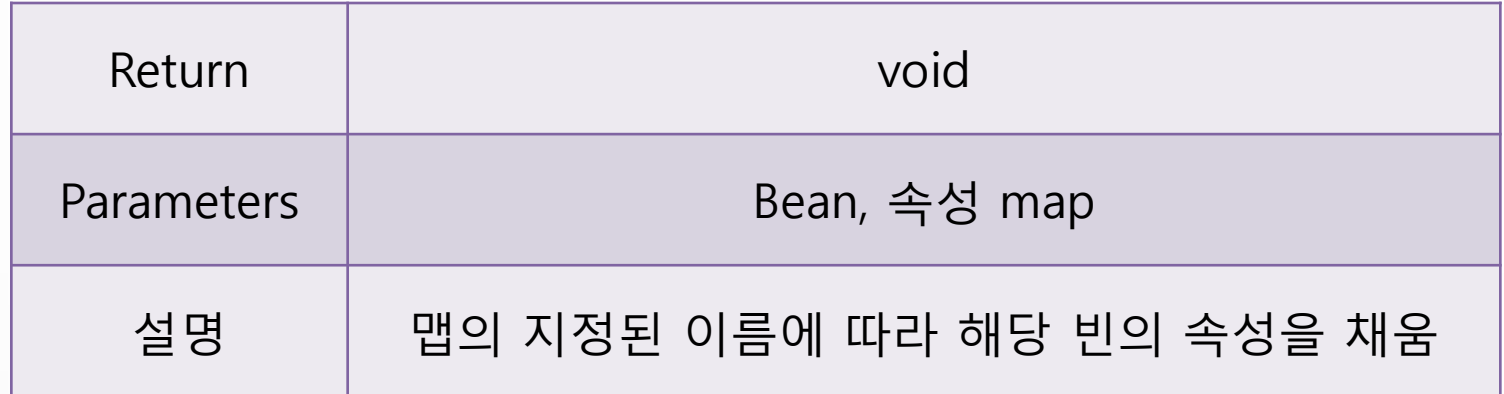

F 7 .

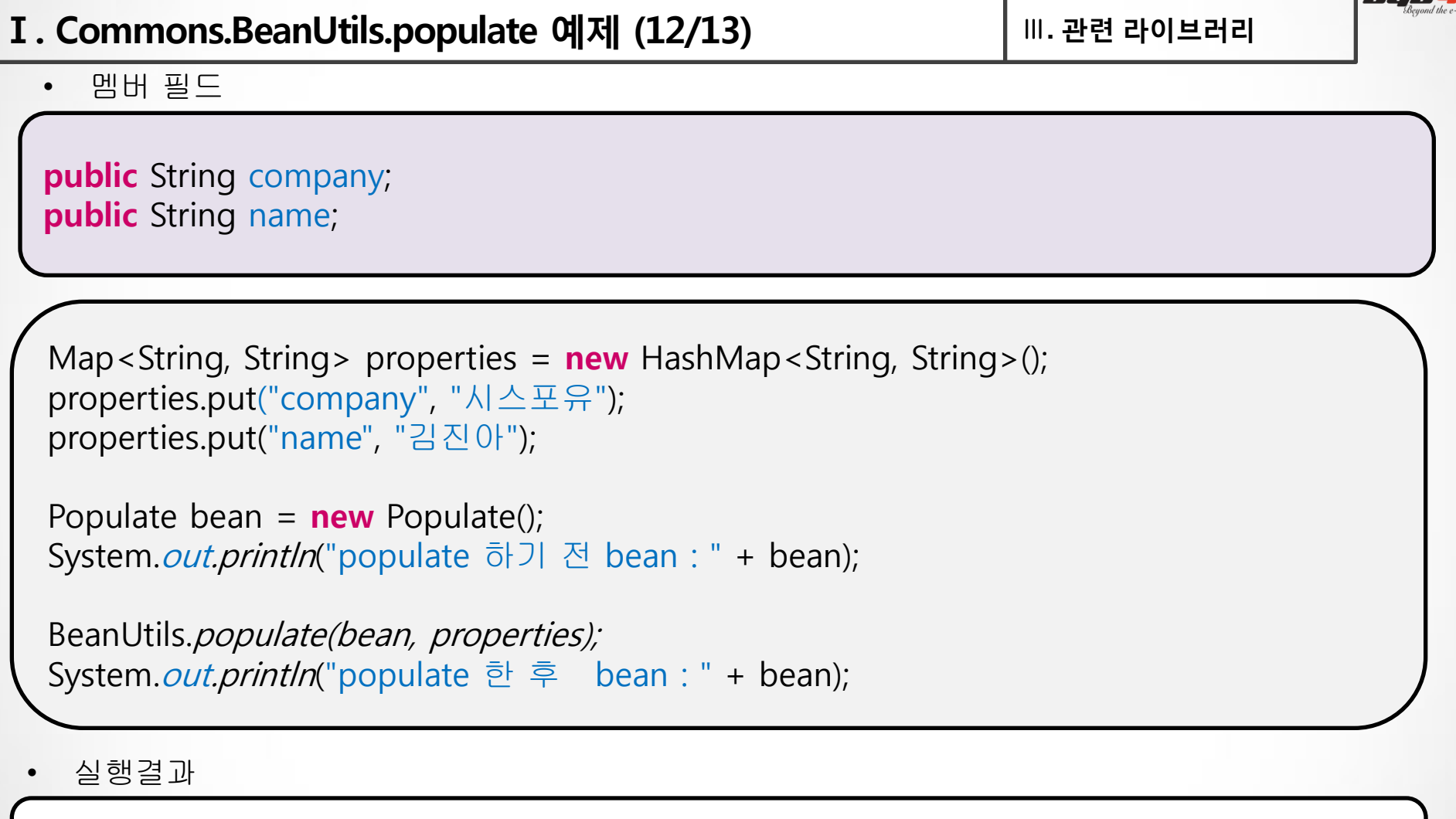

populate 하기 전 bean : Populate [company=null, mame=null ] populate 한 후 bean : Populate [company=시스포유, name=김진아]

Asi i i se

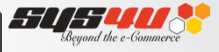

setProperty(Object bean, String name, Object value)

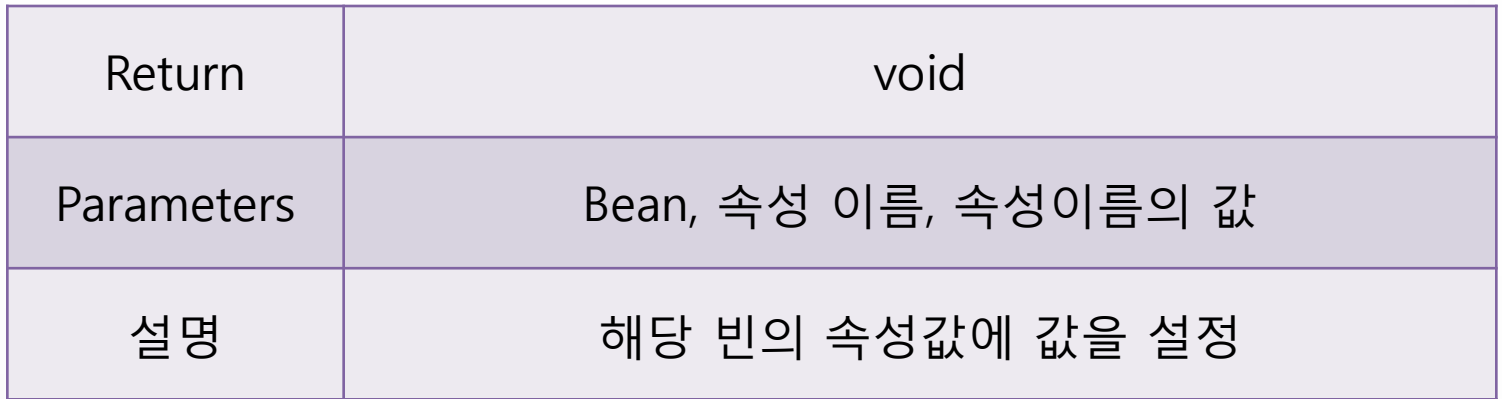

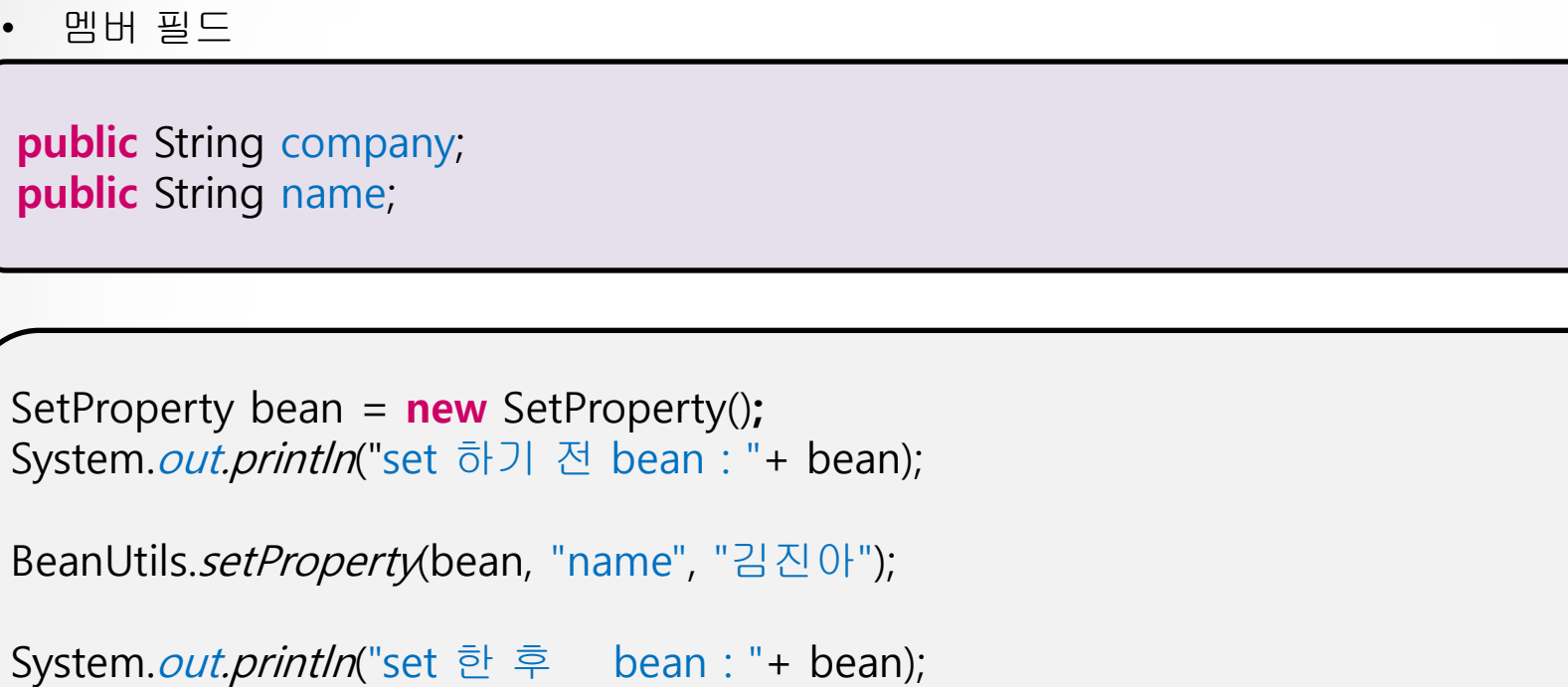

Ⅰ. Commons.BeanUtils.setProperty 예제 (13/13) Ⅲ**.** 관련 라이브러리

#### • 실행결과

set 하기 전 bean : SetProperty [company=null, name=null ] set 한 후 bean : SetProperty [company=null, name=김진아]

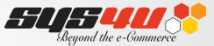

# **Ⅳ. Q&A**

THE SYS4U PAPER 2012 | 48

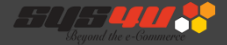

# **감사합니다.**